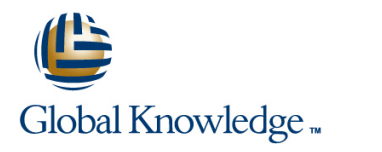

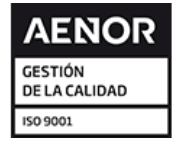

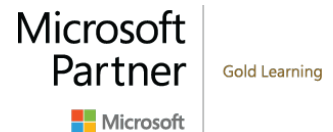

# **Implementing Data Models and Reports with Microsoft® SQL Server® 2014**

**Duración: 5 Días Código del Curso: M20466 Version: C**

## Temario:

El enfoque de este curso de cinco días dirigido por un instructor se centra en la creación de soluciones de BI empresarial gestionadas. Describe cómo implementar modelos de datos multidimensionales y tabulares, entregar informes con Microsoft SQL Server Reporting Services, crear cuadros de mando con Microsoft SharePoint Server PerformancePoint Services y descubrir perspectivas de negocio mediante el uso de la minería de datos.

# Dirigido a:

Este curso está dirigido a los profesionales de bases de datos que necesitan cumplir con el rol de desarrollador de Business Intelligence para crear soluciones de análisis y reportes..

# Objetivos:

- Describir los componentes, la arquitectura y la naturaleza de una Utilizar DAX para mejorar un modelo tabular. solución de BI.
- Crear una base de datos multidimensional con Analysis Services. Mejorar los informes con gráficos y parámetros.
- 
- 
- Utilizar la sintaxis MDX.
- **Personalizar un cubo.**
- **Implementar un modelo de datos tabular en SQL Server Analysis** Services.
- 
- Crear informes con Reporting Services.
- 
- **Implementar las dimensiones en un cubo.** Gestionar la ejecución y entrega de informes.
- Implementar medidas y grupos de medidas en un cubo. Implementar un tablero en SharePoint Server con PerformancePoint Services.
	- Utilizar la minería de datos para el análisis predictivo.

### Prerequisitos:

- Al menos 2 años de experiencia en el trabajo con bases de datos relacionales, incluyendo:
- **Diseño de una base de datos normalizada.**
- Creación de tablas y relaciones.
- Consultas con Transact-SQL.
- Conocimientos básicos de la topología del esquema del almacén de datos (incluyendo esquemas en estrella y en copo de nieve).
- Cierta exposición a construcciones básicas de programación (como bucles y ramificaciones).
- Es deseable que los profesionales clave del negocio estén al tanto de los ingresos, la rentabilidad y la contabilidad financiera.

# Contenido:

Módulo 1: Introducción a la Inteligencia de Laboratorio: Uso de MDX Módulo 10: Mejorar los informes con SQL Negocios y al Modelado de Datos line Server Reporting Services in Services in Services in Services in Services

- 
- **La plataforma Microsoft Enterprise BI parámetros** parámetros
- empresarial line Laboratorio : Mejora de un informe empresarial line Laboratorio : Mejora de un informe em la c

Laboratorio : Explorando una solución de BI rendimiento **Añadir un gráfico a un informe** Añadir un gráfico a un informe

- Explorando el Data WarehouseExplorando | Trabajar con perspectivas | ISO de barras de datos y líneas de chispa el Modelo de Datos de Servicios de Análisis  $\Box$  Trabajando con Traducciones  $\Box$  Uso de un mapa
- **Exploración de los informes**

Módulo 2: Creación de bases de datos line de informes line de informes line de informes line de informes line de informes line de informes line de informes line de informes line de informes line de informes line de informe multidimensionales **Implementación de una acción** 

- Introducción al análisis multidimensional Implementación de una traducción **Gestión de la ejecución de informes**
- Creación de fuentes de datos y vistas de Suscripciones y alertas de datos fuentes de datos en el módulo 7: Implementación de un modelo de Servicios de informes de solución de
- 
- Visión general de la seguridad de los cubos

multidimensional component contra la creación de un modelo de datos linearismente de la creación de un modelo de datos

- 
- fuente de datos **Implementación de una suscripción** en la provincia de una suscripción de una suscripción
- 
- 

- 
- 
- 

- **Configuración de dimensiones y atributos line informes** en la establece de Control y Tableros de Control y Tableros de Control y Tableros de Control y Tableros de Control y Tableros de Control y Tableros de Control y Tabl
- 
- Creación de una jerarquía con relaciones de **Mejorando un modelo de datos tabulares** atributos con DAX Laboratorio: Implementación de una solución
- Creación de una jerarquía irregular de BI de SharePoint Server
- Navegación de dimensiones y jerarquías en | Laboratorio : Uso de DAX para mejorar un un cubo modelo de datos tabulares Creación de un sitio de servidor de un sitio de servidor de

medidas en el creación de medidas en el performancePoint

- 
- 

Laboratorio : Configuración de medidas y <br>
Módulo 9: Implementación de informes con rendimiento grupos de medidas SQL Server Reporting Services

- 
- 
- 

- $\blacksquare$  Creación de miembros calculados
- Elementos de una solución de BI **De Consulta de un cubo mediante el uso de** Mostrar los datos de forma gráfica empresarial entre in the MDX MDX Filtrado de informes mediante el uso de

**Planificación de un proyecto de BI** Módulo 6: Mejorar un cubo

- Trabajar con indicadores clave de
- 
- 
- 

- 
- 
- 

**Creación de un cubo** datos tabulares de servicios de análisis problemas

- **Introducción a los Servicios de Análisis** Laboratorio : Configuración de la ejecución y Laboratorio: Creación de una base de datos Modelos de Datos Tabulares entrega de informes
	-
- Creación de una fuente de datos  **Uso de un modelo de datos tabulares de** Implementación de una suscripción **Creación y modificación de una vista de Analysis Services en la empresa** estándar

Creación y modificación de un cubo Laboratorio : Implementación de un modelo basada en datos Añadir una dimensión de datos tabulares de servicios de análisis

- Módulo 3: Trabajo con cubos y dimensiones **CR** Creación de un proyecto de modelo de PerformancePoint Services datos tabulares de servicios de análisis
- Configuración de las dimensiones <br>■ Configuración de las dimensiones Internación de columnas y relaciones Introducción a SharePoint Server como Definición de jerarquías de atributos de ordenación plataforma de BI
- Clasificación y agrupación de jerarquías **Despliegue de un modelo de datos** Introducción a los servicios de tabulares de servicios de análisis en el PerformancePoint

Módulo 8: Introducción al DAX Time Intelligence

- **Creación de jerarquías entra el proport de Control de Control de Control de Control de Control de Control de Control de Control de Control de Control de Control de Control de Control de Control de Control de Control de Co** 
	-

- 
- 
- 
- **Trabajo con grupos de medidas** padre-hijo padre-hijo punto de rendimiento

- Configuración de medidas **Introducción a los servicios de informes** la minería de datos
- Definición de una relación regular **Definición de un informe con el Diseñador** ■ Configuración del almacenamiento de de informes Resumen de la minería de datos
	- informe datos

- 
- 

- 
- **Line Trabajar con acciones** Añadir parámetros a un informe
	-
	-

Laboratorio : Personalización de un cubo | Módulo 11: Gestión de la ejecución y entrega

- **E** Perspectivas de implementación **Gestión de la seguridad de los informes** 
	-
	-
	-

- labulares alimentes configuración de la ejecución del informe
	-
	-

Módulo 12: Entrega de BI con SharePoint

- 
- 
- Laboratorio : Definición de las dimensiones Fuentes Fuentes de datos de PerformancePoint y
	-

- SharePoint para BI
- Módulo 4: Trabajo con medidas y grupos de Creación de columnas calculadas Configuración del acceso a los datos de
	- Creación de un KPI Creación de informes PerformancePoint
- Trabajar con medidas **Implementación de una jerarquía** Implementación de una tarjeta de puntuación de
	- Creación de un panel de puntos de

Módulo 13: Realizar el análisis predictivo con

- 
- grupos de medidas entre agrupación y agregación de datos en un **F**Creación de una solución de minería de

- 
- Agregar cálculos a un cubo Diseñador de informes
- 
- 

- 
- $\blacksquare$  Agrupación y agregación de datos
- 
- Módulo 5: Introducción a MDX **Publicación y visualización de un informe** Validación de un modelo de minería de line datos de la contrada de la contrada de la contrada de la contrada de la contrada de la contrada de la con
- Fundamentos de MDX Laboratorio : Creación de un informe con el **■** Consumo de datos de minería de datos

■ Uso de MDX para consultar un cubo line line line Laboratorio : Uso de la minería de datos para Creación de un informe apoyar una campaña de marketing

- **Publicación de un informe** Viso de herramientas de análisis de tablas
	- **Creación de una estructura de minería de** datos
	- Añadir un modelo de minería de datos a una estructura de minería de datos
	- Validación de un modelo de minería de datos
	- Uso de un modelo de minería de datos en un informe

# Más información:

Para más información o para reservar tu plaza llámanos al (34) 91 425 06 60 info.cursos@globalknowledge.es

[www.globalknowledge.com/es-es/](http://www.globalknowledge.com/es-es/)

Global Knowledge Network Spain, C/ Retama 7, 6ª planta, 28045 Madrid